# **Press Release**

2022年 5 月 13日 日本公認会計士協会

## 第50回日本公認会計士協会学術賞授賞作品について

#### 賞の概要

日本公認会計士協会では、広く、会計、監査、税務、経営及び公会計等の学術の発 展に寄与し、公認会計士の業務の向上に資すると認めた優秀な著書又は論文等に対 して学術賞を、マネージメント・コンサルティング・サービス (MCS) 業務の充実 及び発展に寄与すると認めた優秀な著書又は論文等に対しては学術賞ーMCS賞を、 また、公認会計士の業務の向上に資すると認めた会員及び準会員の著書又は論文等 に対しては学術賞ー会員特別賞を授与し、これを顕彰しています。

選定に当たっては、毎年、学術賞審査委員会を組織し、優れた作品を広く選考対象 とするため、応募作品のみならず、審査委員会としても、独自に著書又は論文の収集 を行い、複数回にわたる厳選により授賞作品を決定しています。

日本公認会計士協会学術賞は、1973年の第1回目の授賞開始時より今回で50回目 を迎えることになりました。今回の審査、選定の対象とした作品は、2020年10月1日 から2021年9月30日までの間に発刊された著書(初版)及び同期間中に発表された論 文であり、授賞作品は以下のとおりとなりました。

### 第50回授賞作品

◆ 学術賞 (著書1点)

「人的資本の会計ー認識・測定・開示ー」 同文舘出版株式会社/2021年3月30日刊/A5判·324頁 著者:島永 和幸 神戸学院大学経営学部教授

#### 【選定理由】

20世紀型の製造業を中心とした産業経済から21世紀型のサービス・知識ベースの 経済へと産業基盤の重点が大きくシフトしていく中で、持続的競争優位の源泉をな す人的資本の重要性がクローズアップされるようになってきた。本書で記載のある Brand Finance 社による最新の2021年度調査報告書によれば、グローバル企業のバラ

ンスシートに「認識されない企業価値」は企業価値全体の43%、「認識されない企業 価値」と「認識された無形資産およびのれん」の合計は、企業価値の54%を占めると されている。現在、企業のバランスシートに計上されていない価値、とりわけ持続的 競争優位の源泉となる「人的資本」の分析がますます重要になってきている。国内で は、岸田内閣の新しい資本主義実現会議が2021年11月に「緊急提言『新しい資本主義』」 を公表し、人的資本への投資の強化が重要であるとしている。さらに、金融審議会に おいて有価証券報告書での人的資本を含む非財務情報の開示を充実させるための検 討を行うことを提言している。このような昨今の状況下で、著者は人的資本の会計上 の認識・測定・開示について体系的な研究を続けている。

本書は、第1章で、「人的資本」について「国際統合報告フレームワーク」の考え 方を取り入れながら定義し、世界経済フォーラム、米国サステナビリティ会計基準審 議会、並びに米国証券取引委員会等の考え方を紹介している。しかしながら、著者は このような非財務情報の開示を中心としたアプローチだけでは不十分であり、認識・ 測定・開示を包括的に網羅した人的資本に関する財務報告制度のあり方を検討して いくことが、サステナビリティ基準の整備と共に重要であり、人的資本に関する会計 基準の抜本的な改正が必要であると主張している。

具体的には、第2章で人的資本の資産性と測定可能性について基本的課題を論述 し、第3章では、リース会計を参考にして人的資本の本質的特性を前提に使用権モデ ルに基づく認識アプローチの可能性に言及している。第4章では、自己創設無形資産 会計の人的資本への適用可能性を検討し、第5章では、コストアプローチによる人的 資本の認識・測定を、第6章では、人的資本としての「個人のれん」の識別と評価に 言及している。第7章から第9章までは、「無形資産」、「自己創設無形資産」、「人的 資源」の認識・測定・開示についてアンケート調査を実施し、企業における対応状況 等を考察している。昨今は、金融庁もサステナビリティの開示のあり方について、ベ ストプラクティスを公表することにより開示の質を高めようとしている。 著者の、広 く企業の実務の中から有用な会計・開示情報を導き出そうとするアプローチも参考 となる。

以上のように、本書は「人的資本」について開示だけにとどまらず会計上の認識· 測定に関して、様々な視点で研究しているところに意義がある。また、多くの公認会 計士は、通常の業務においていかに企業価値における「人的資本」が重要であるかを 常に認識しているところであり、この分野への関心は高い。米国証券取引委員会は人 的資本の情報開示を義務づけ、IFRS財団は「国際サステナビリティ基準審議会」を設 置し「IFRSサステナビリティ基準」の検討を開始した。今後はサステナビリティのエ リアに関しても公認会計士が重要な役割を果たすべき時期にきている。本書はサス テナビリティの重要な要素の1つである「人的資本」の認識・測定・開示に関する課 題を明らかにする好書である。

以上から、日本公認会計士協会の学術賞に値するものとして選定した。

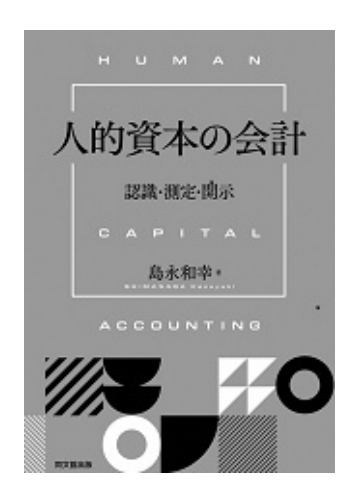

以 上